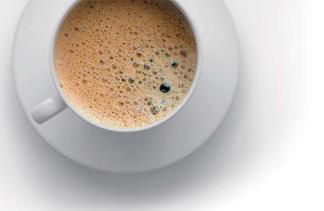

## EndExam QUESTION & ANSWER

Accurate study guides, High passing rate!

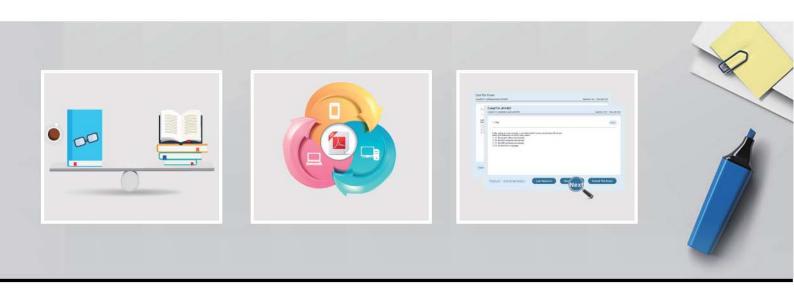

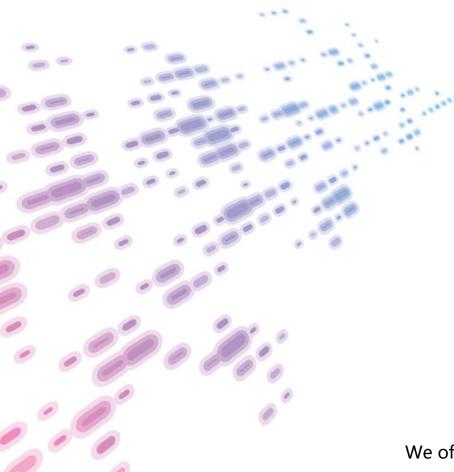

We offer free update service for one year! http://www.endexam.com **Exam** : **E20-807** 

Title : Expert – VMAX All Flash and

**VMAX3 Solutions Exam** 

Version: DEMO

1.Based on the Array Utilization Dashboard shown in the exhibit, a frontend port is showing higher utilization on Director 1.

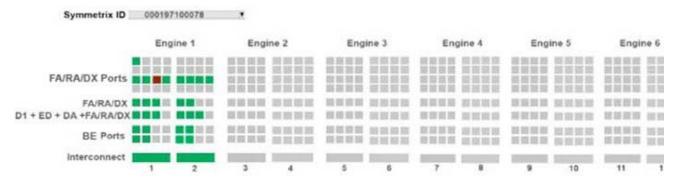

Disks by Technology (Average Utilization)

How can this situation be corrected?

- A. Add another engine to provide for Frontend Emulation CPUs
- B. Redistribute the workload onto other available ports
- C. Increase cache on the engine
- D. Add additional capacity to support the frontend workload

Answer: B

- 2. What is the best practice for FA utilization in a VMAX3 array?
- A. 50% busy with two engines
- B. 50% busy with more than two engines
- C. 50% busy with one engine
- D. 50% busy with two or more engines

Answer: D

3. What is a key difference between SRDF/Metro and SRDF/S?

A. SRDF/Metro: R1 devise is host accessible, R2 is red-only

SRDF/S: R1 is host accessible, R2 is write disabled

B. SRDF/Metro: R1 and R2 devices are host accessible at the same time SRDF/S: R1 devices are host accessible, R2 devices are write disabled

C. SRDF/Metro: R2 can be larger than R1 SRDF/S R2 cannot be larger than R1

D. SRDF/Metro: Requires a third array for any witness functionality

SRDF/S: Does not require a third array

Answer: B

4.SRDF/Metro has been deployed.

What is the state and external identity of the R2 devices after initial synchronization has completed?

A. State: Read/Write Identity: R1 Identity
B. State: Read/Write Identity: Original Identity
C. State: Write Disabled

Identity: Original Identity
D. State: Write Disabled
Identity: R1 Identity

Answer: A Explanation:

Reference: https://www.emc.com/collateral/technical-documentation/h14556-vmax3-srdf-metro-overview-and-best-practices-tech-note.pdf?isKoreaPage=false&domainUrlForCanonical=https%3A%2F% 2Fwww.emc.com (page 9)

5. What is requirement when setting up a Composite Group (CG) for SRDF/Star in an open systems environment?

- A. Composite Group is created with the Star Build CG action
- B. Composite Group is created with the type set to ANY
- C. Recovery group assignments should match the recovery groups defined in the Star Options file
- D. Names assigned to RDF groups match the site names in the Star Options file

Answer: D